# **CoCoA-5 - Support #1741**

## **Documentation/Manual for HilbertFn**

08 May 2023 20:47 - John Abbott

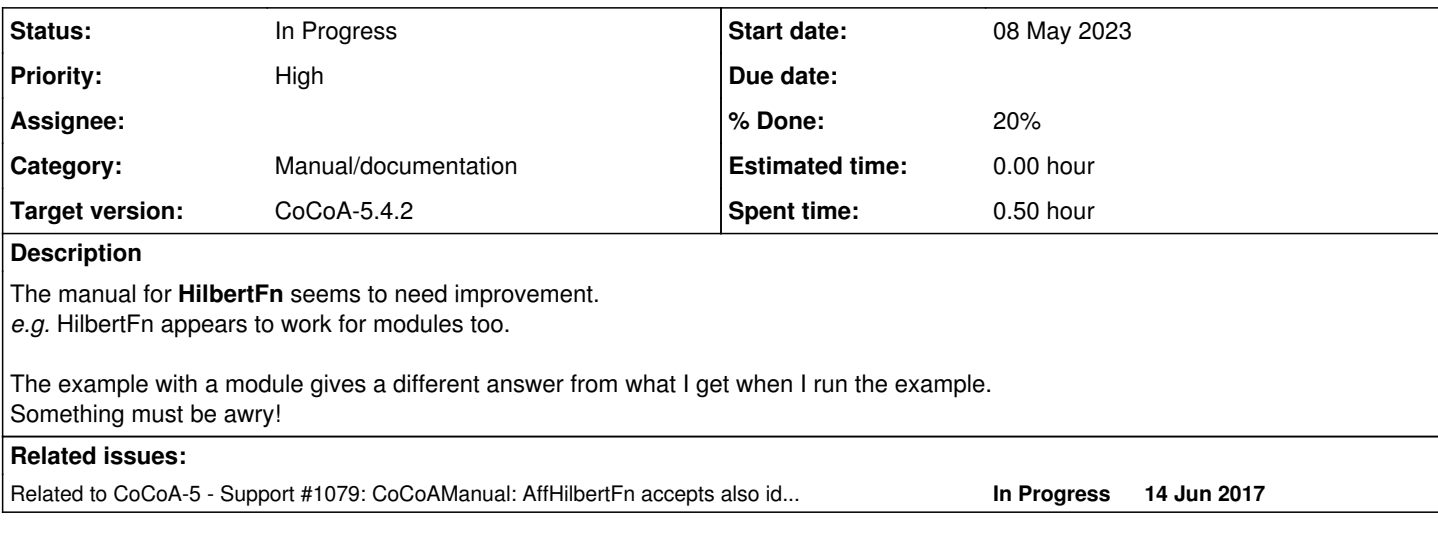

#### **History**

#### **#1 - 08 May 2023 20:47 - John Abbott**

*- Related to Support #1079: CoCoAManual: AffHilbertFn accepts also ideal (correct?) added*

## **#2 - 10 May 2023 09:29 - John Abbott**

- *Status changed from New to In Progress*
- *% Done changed from 0 to 20*

The example I tried is correct (as reported on the manual page).

I copied the second example without noticing that it uses the ring R set in the first example. Since CoCoA automatically starts with a ring called R the example ran anyway, but gave a different answer.

Should we take any action? *e.g.* change the name of the ring used in the example? Change the indet names?

### **#3 - 10 May 2023 20:49 - John Abbott**

We could just change the second example so that it uses all the indets in the chosen ring; then I'd get an error (since t is not in the default polynomial ring R).

Initially I had thought of using a ring name like QQtxyz, but that is rather long and cumbersome.